## **DAFTAR ISI**

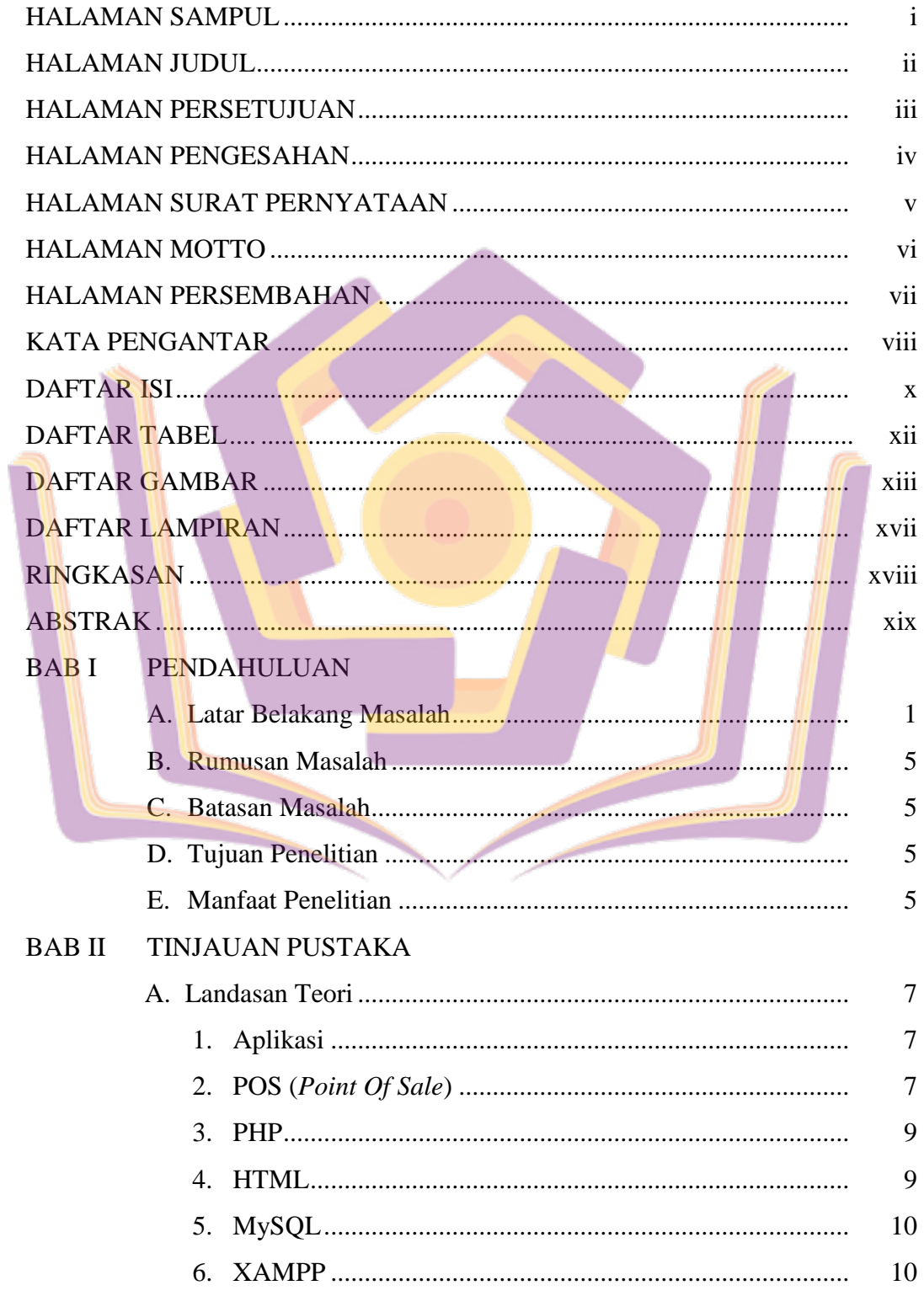

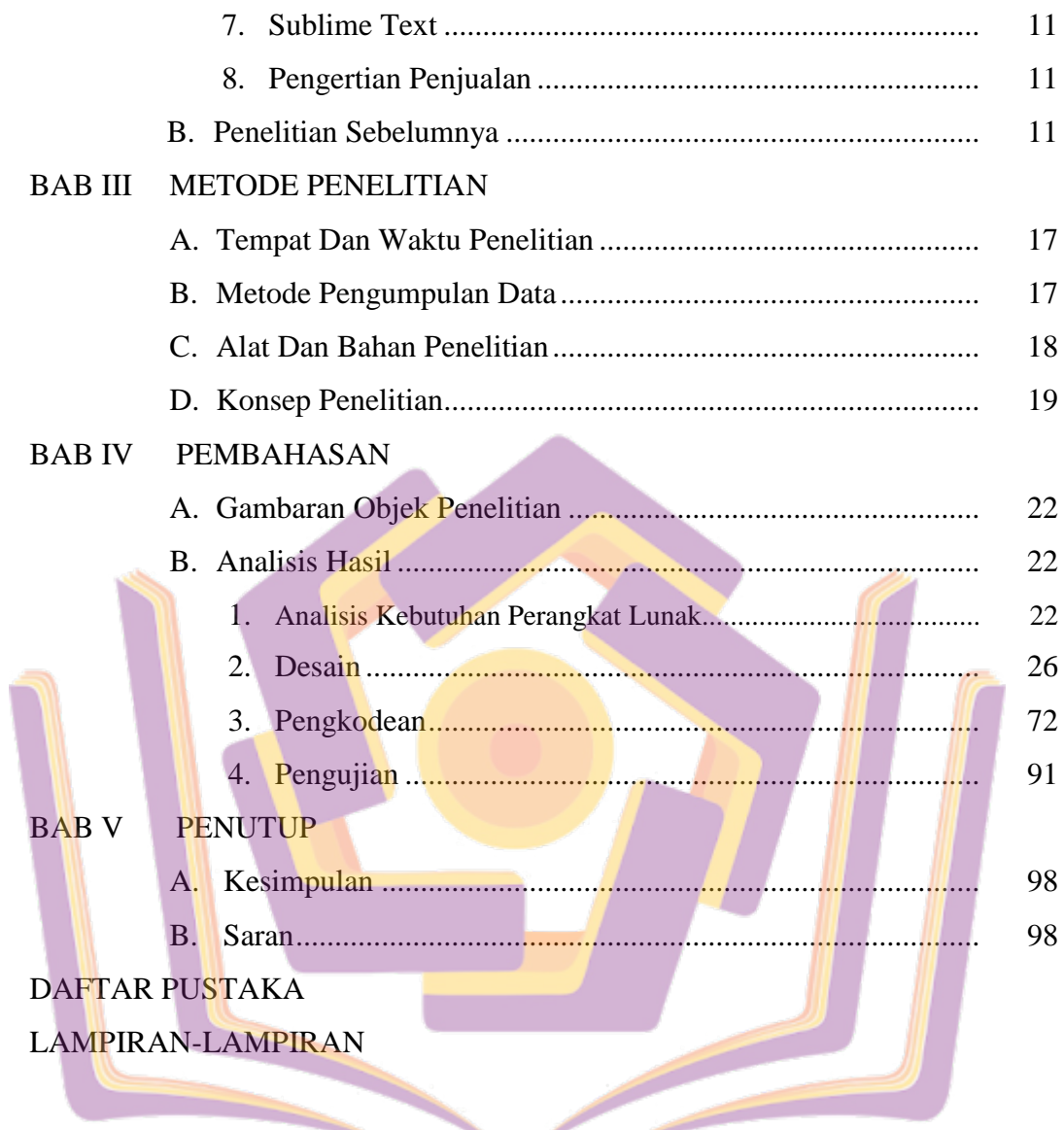

## **DAFTAR TABEL**

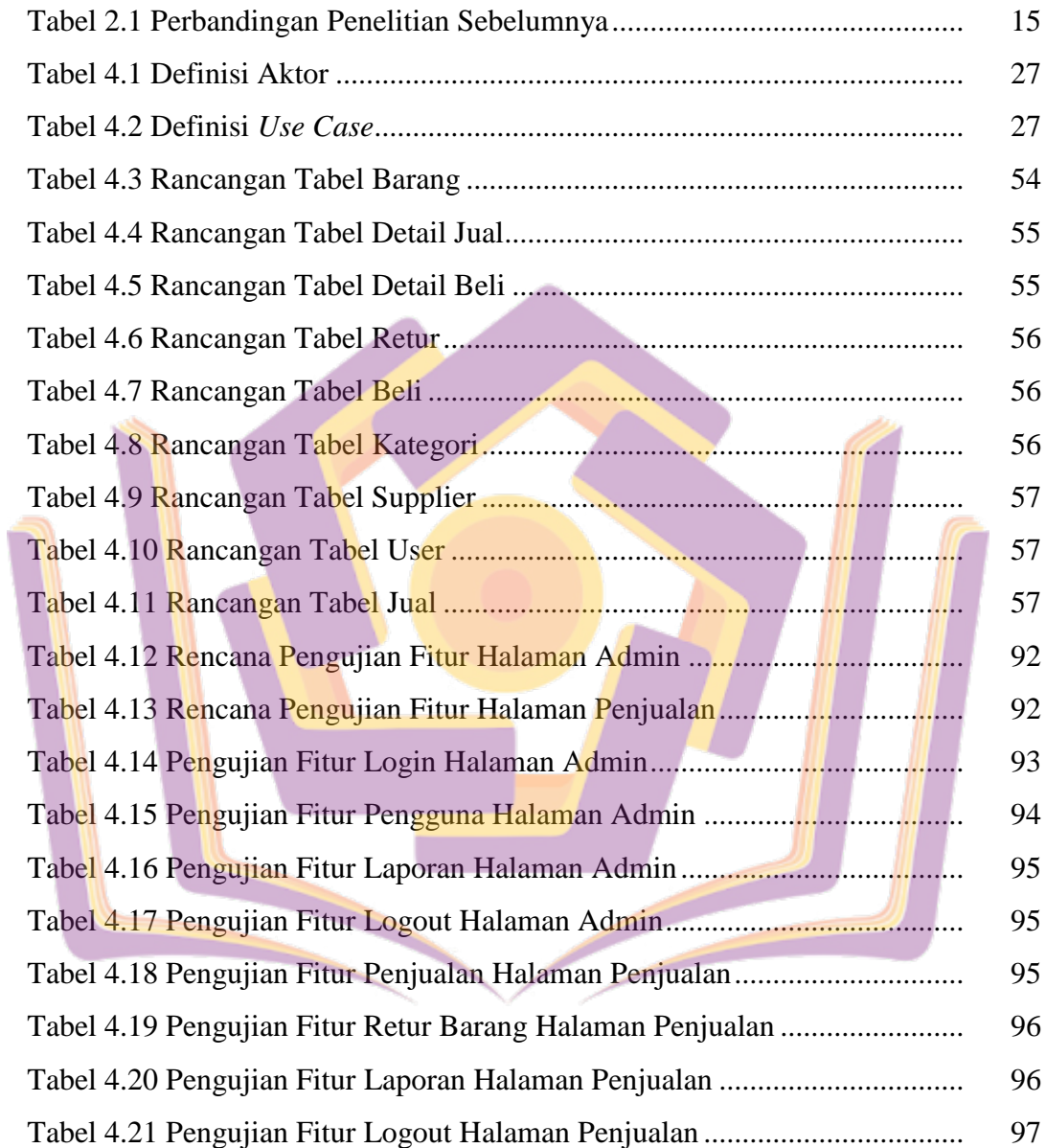

## **DAFTAR GAMBAR**

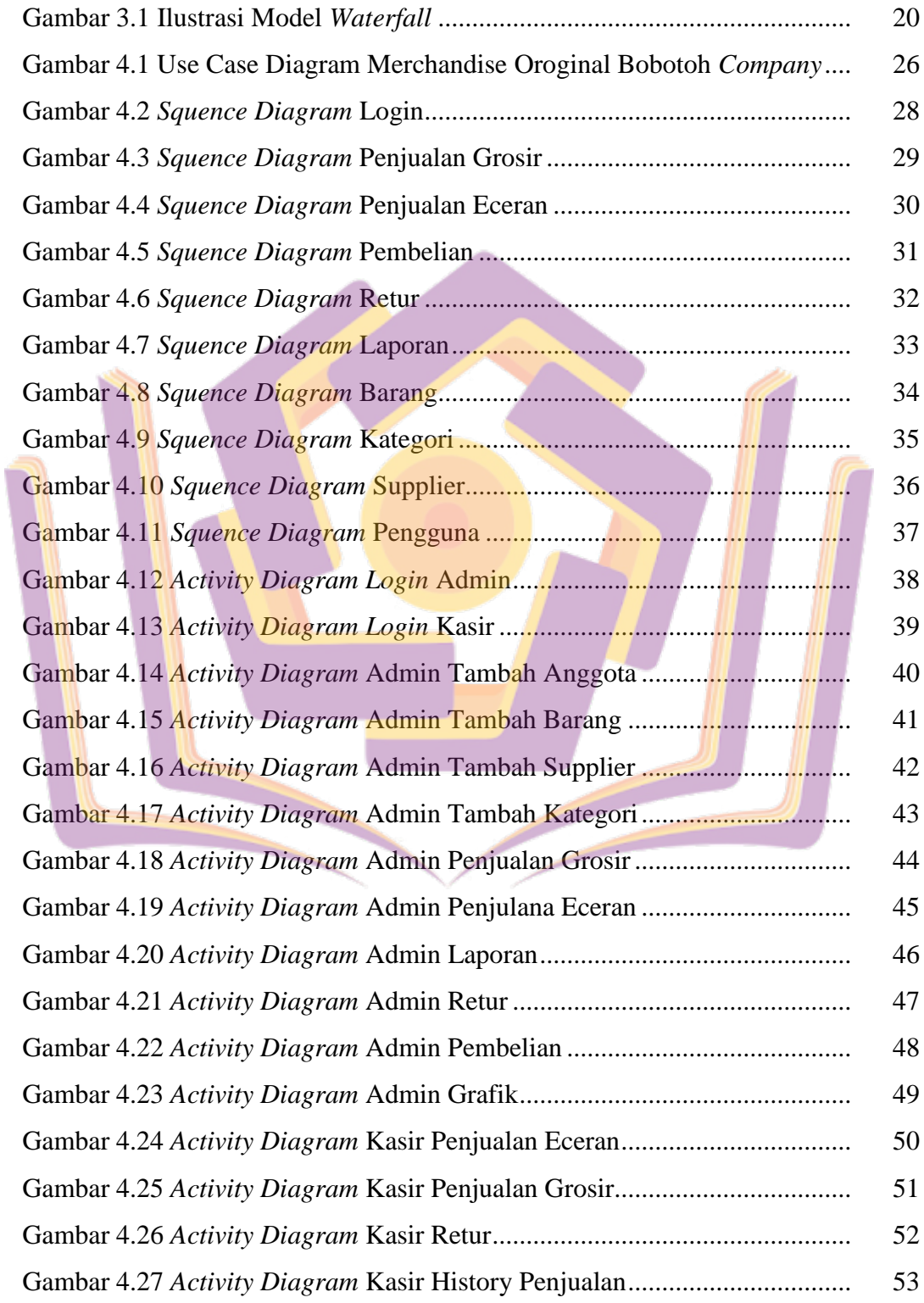

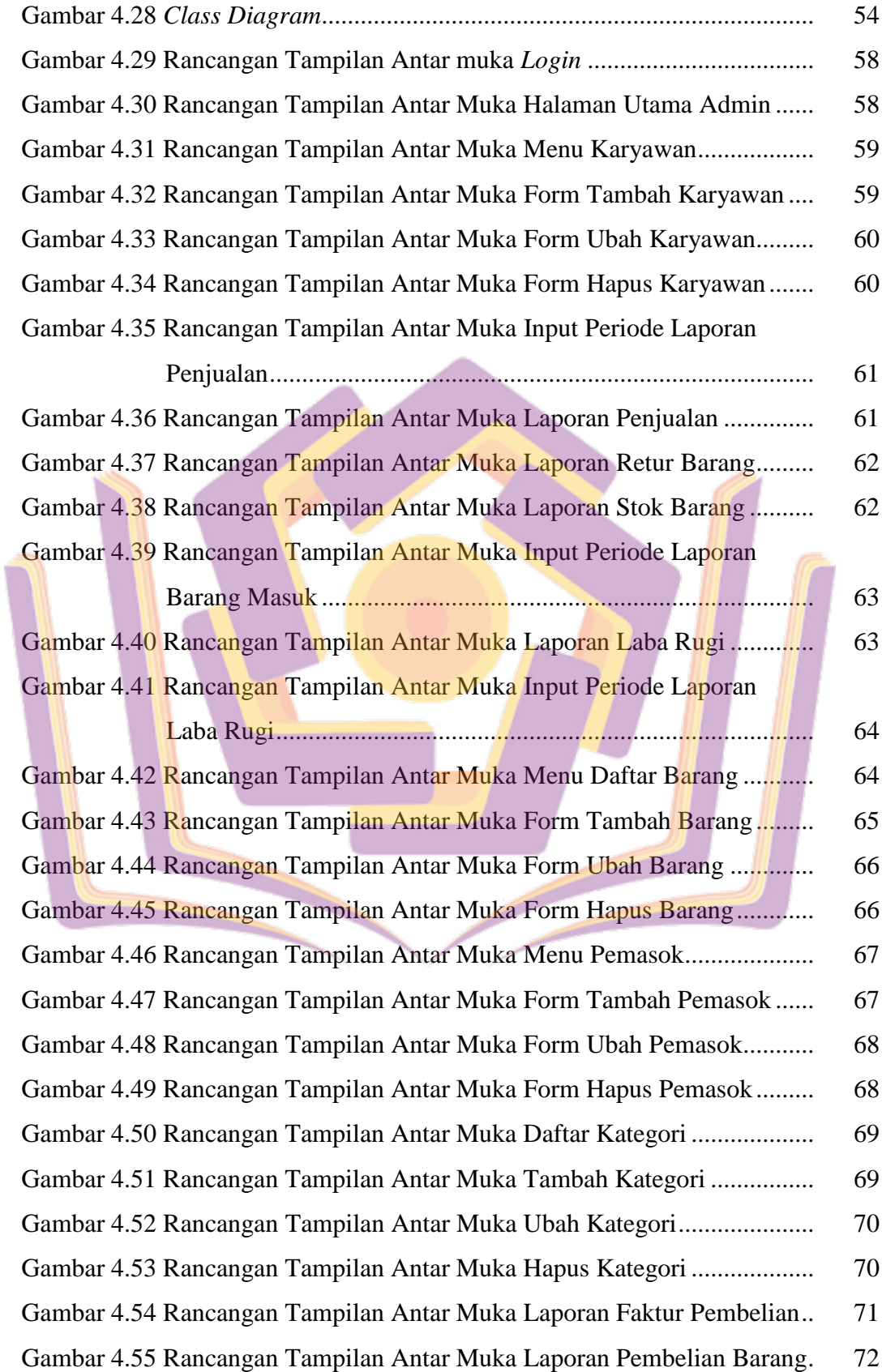

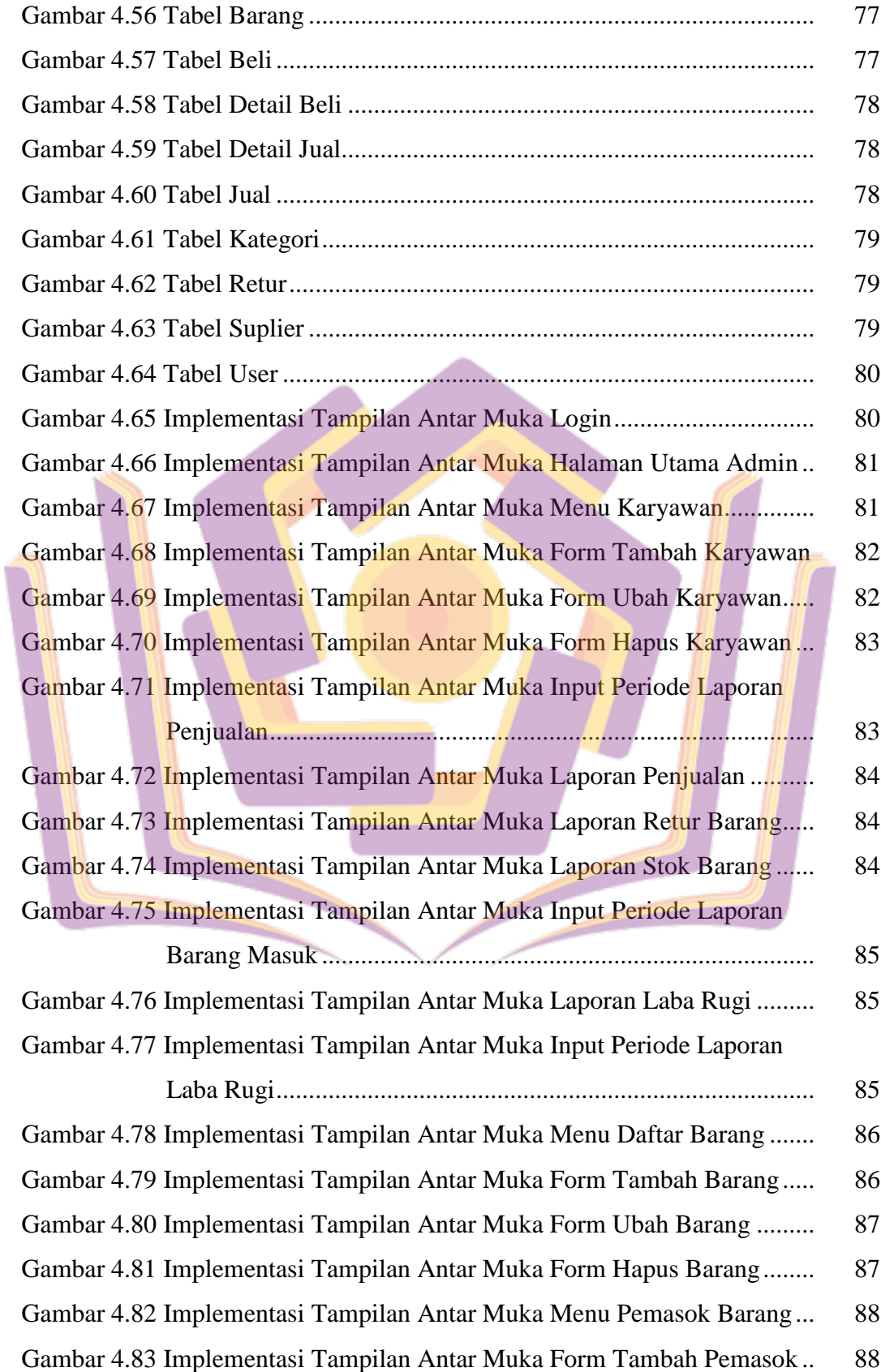

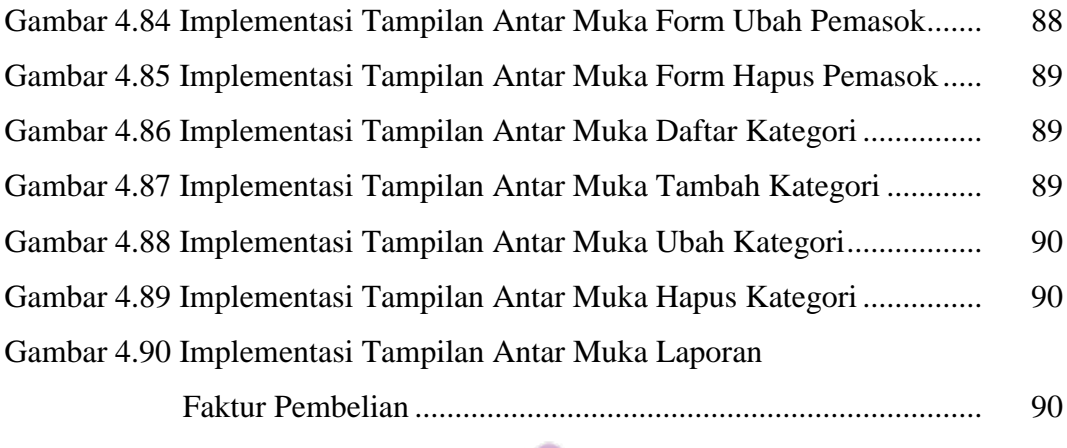

Gambar 4. 91 Validasi Tampilan Antar Muka Tambah Barang ...................... 91

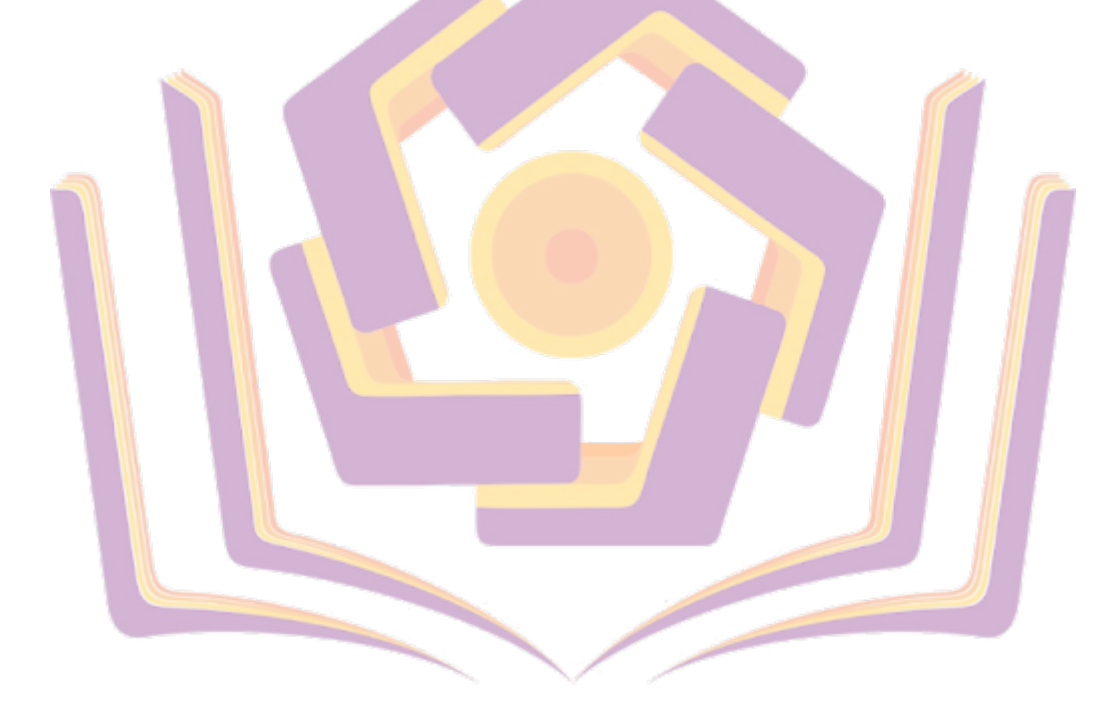

## **DAFTAR LAMPIRAN**

- Lampiran 1. Foto Testing Program
- Lampiran 2. Hasil Wawancara
- Lampiran 3. Kartu Bimbingan Skripsi

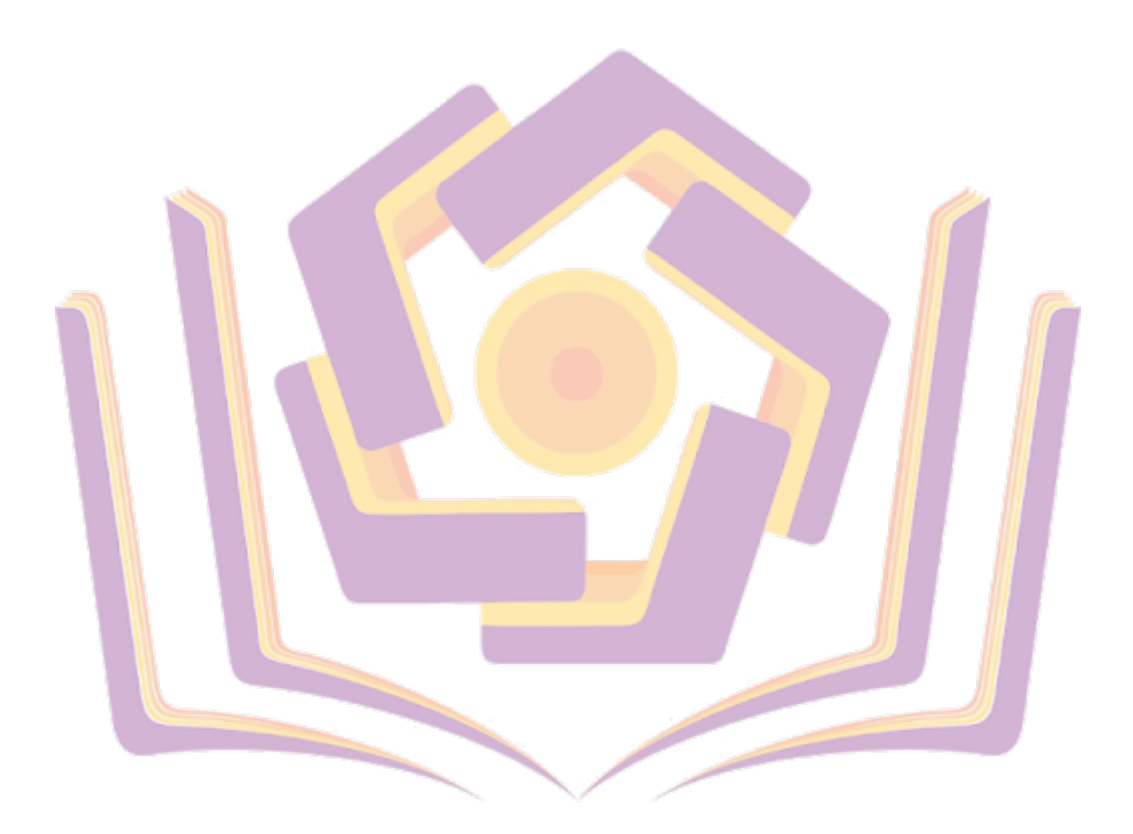